## IBM SPSS Statistics 使用注意事項

SPSS 首次開啟時,因系統需要反應時間,請耐心等候,此為正常現象,非系統當 機或命令未送達主機,請勿反覆點選開啟軟體。

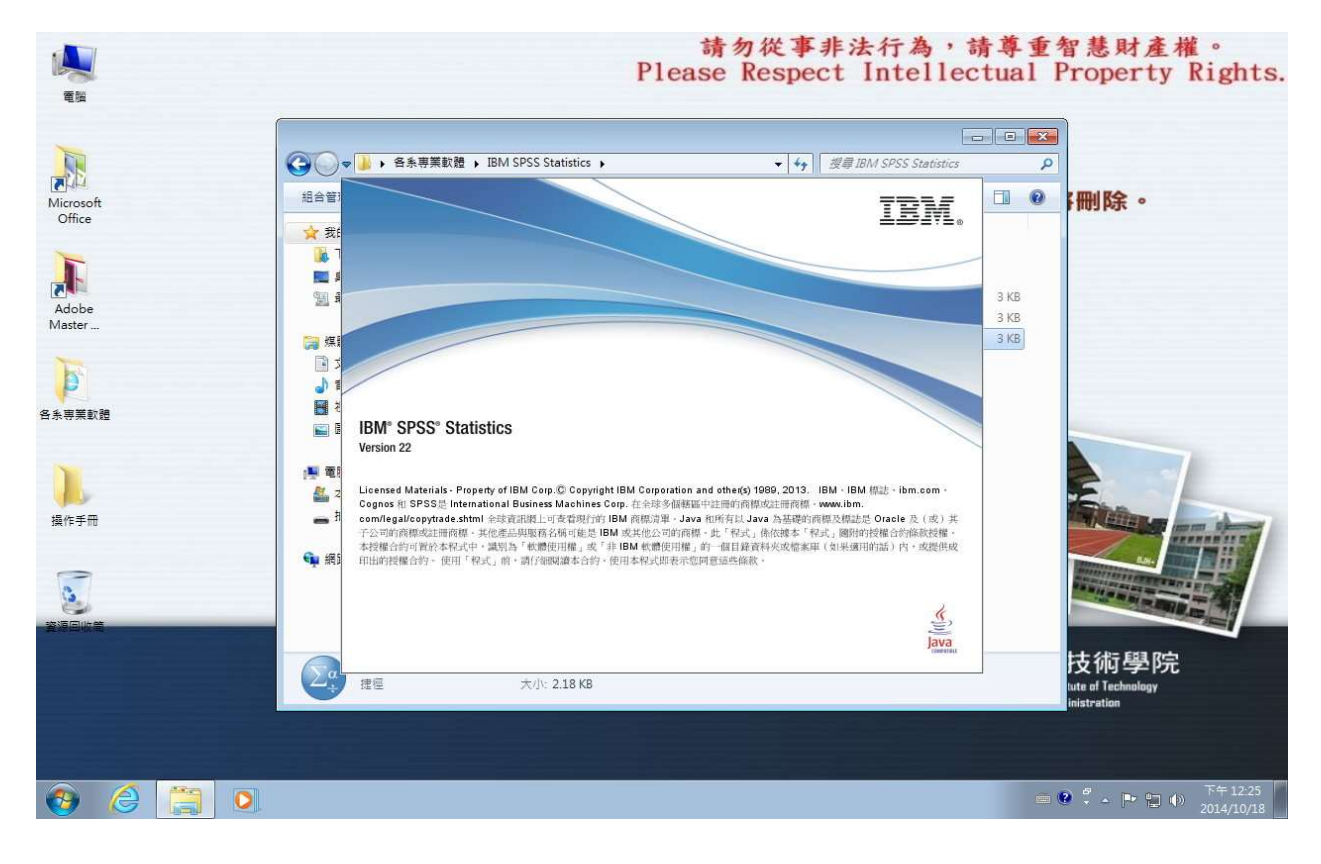

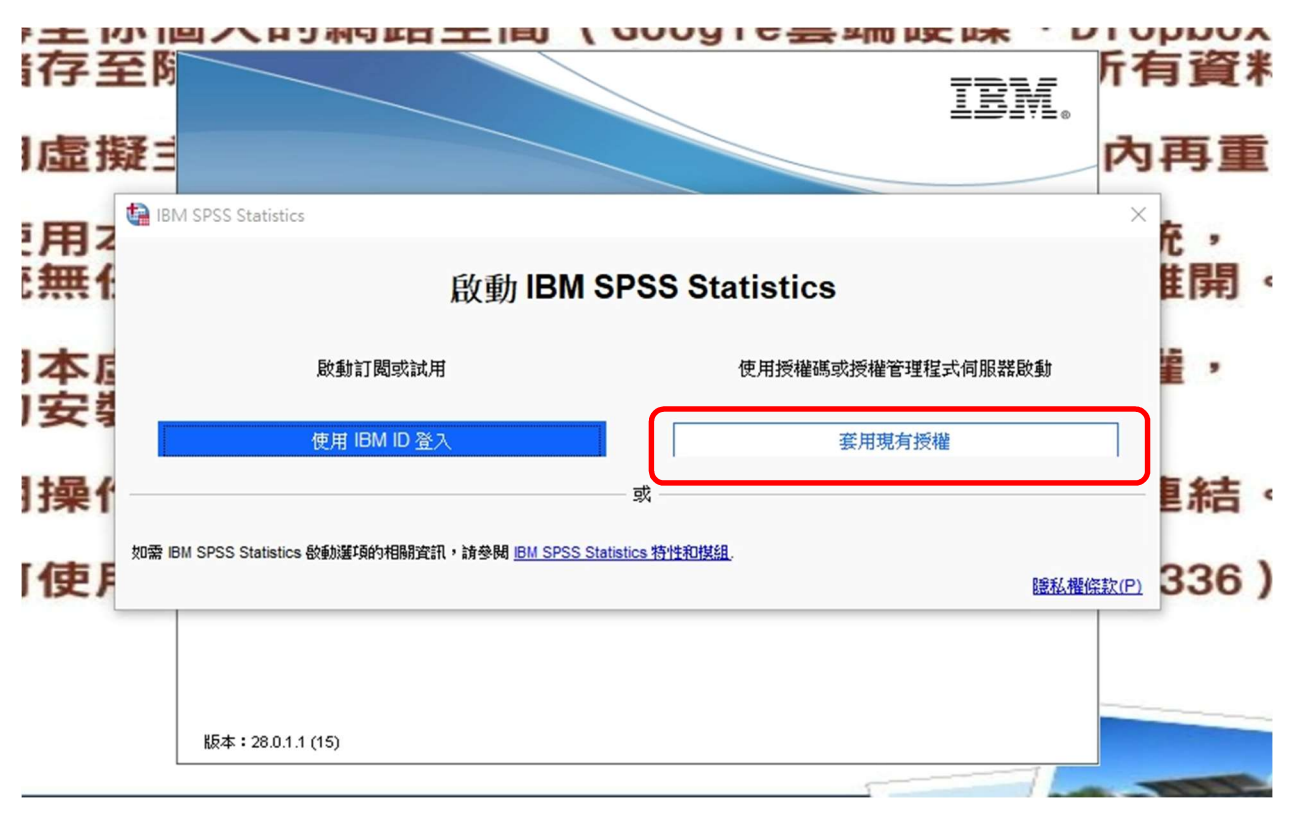

選擇「套用現有授權」

## 稍等待後,選擇「關閉」,即可正常使用。

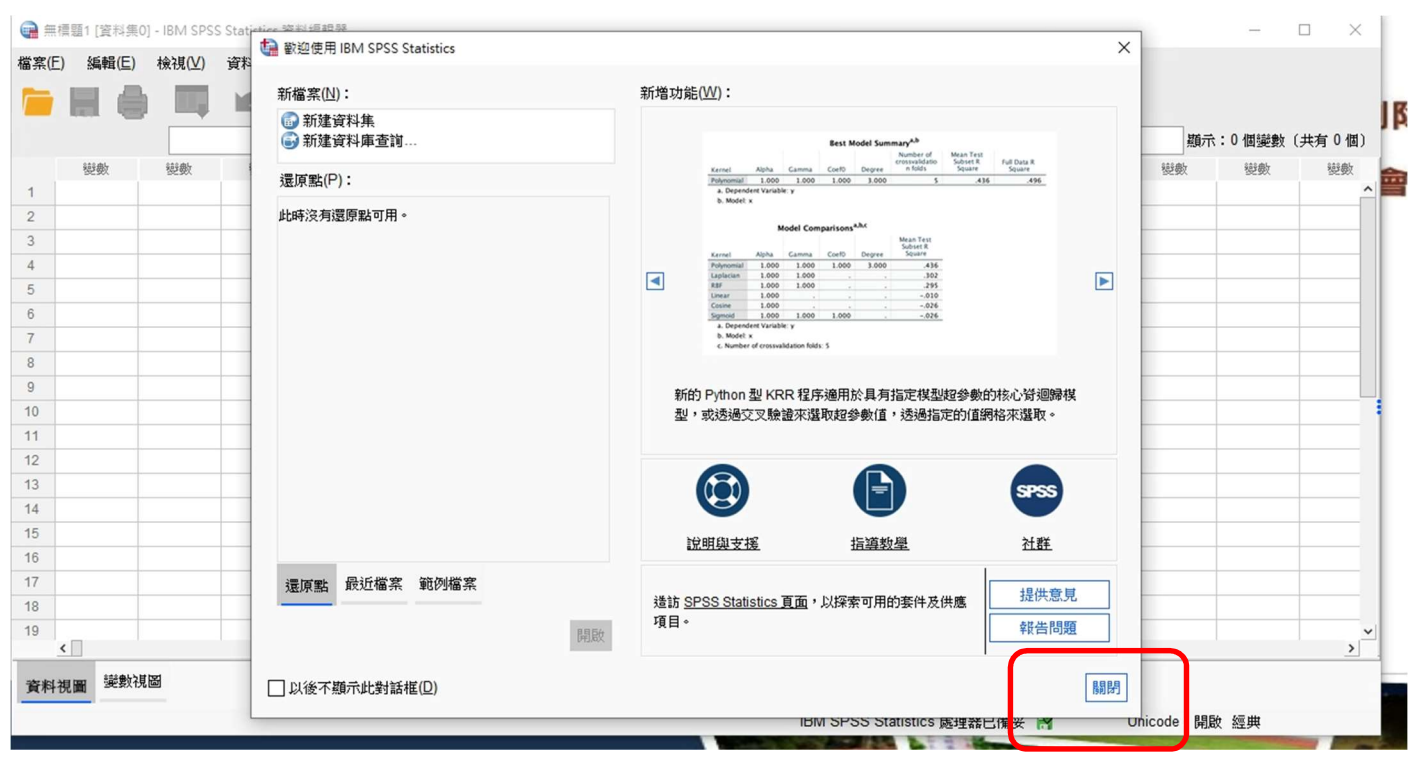